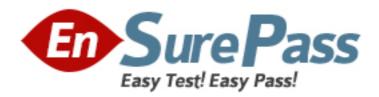

# **ECCouncil**

**Exam EC1-349** 

**ECCouncil Computer Hacking Forensic Investigator** 

Version: 7.3

[ Total Questions: 306 ]

# Topic break down

| Topic             | No. of Questions |
|-------------------|------------------|
| Topic 1: Volume A | 75               |
| Topic 2: Volume B | 231              |

# **Topic 1, Volume A**

# Question No : 1 - (Topic 1)

What must be obtained before an investigation is carried out at a location?

- A. Search warrant
- B. Subpoena
- C. Habeas corpus
- **D.** Modus operandi

**Answer: A** 

# Question No: 2 - (Topic 1)

What happens when a file is deleted by a Microsoft operating system using the FAT file system?

- A. The file is erased and cannot be recovered
- **B.** The file is erased but can be recovered partially
- C. A copy of the file is stored and the original file is erased
- **D.** Only the reference to the file is removed from the FAT and can be recovered

**Answer: D** 

#### Question No: 3 - (Topic 1)

The efforts to obtain information before a trial by demanding documents, depositions, questions and answers written under oath, written requests for admissions of fact, and examination of the scene is a description of what legal term?

- A. Detection
- **B.** Hearsay
- C. Spoliation
- **D.** Discovery

**Answer: D** 

# Question No: 4 - (Topic 1)

What hashing method is used to password protect Blackberry devices?

- A. AES
- B. RC5
- **C.** MD5
- D. SHA-1

**Answer: D** 

# Question No : 5 - (Topic 1)

Under confession, an accused criminal admitted to encrypting child pornography pictures and then hiding them within other pictures. What technique did the accused criminal employ?

- **A.** Typography
- **B.** Steganalysis
- C. Picture encoding
- **D.** Steganography

**Answer: D** 

#### Question No : 6 - (Topic 1)

What term is used to describe a cryptographic technique for embedding information into something else for the sole purpose of hiding that information from the casual observer?

- A. Key escrow
- **B.** Steganography
- C. Rootkit
- **D.** Offset

**Answer: B** 

Question No: 7 - (Topic 1)

What is the smallest physical storage unit on a hard drive?

- A. Track
- B. Cluster
- C. Sector
- D. Platter

**Answer: C** 

# Question No: 8 - (Topic 1)

Heather, a computer forensics investigator, is assisting a group of investigators working on a large computer fraud case involving over 20 people. These 20 people, working in different offices, allegedly siphoned off money from many different client accounts. Heather responsibility is to findThese 20 people, working in different offices, allegedly siphoned off money from many different client accounts. Heather? responsibility is to find out how the accused people communicated between each other. She has searched their email and their computers and has not found any useful evidence. Heather then finds some possibly useful evidence under the desk of one of the accused. In an envelope she finds a piece of plastic with numerous holes cut out of it. Heather then finds the same exact piece of plastic with holes at many of the other accused peoples?desks. Heather believes that the 20 people involved in the case were using a cipher to send secret messages in between each other. What type of cipher was used by the accused in this case?

- A. Grill cipher
- B. Null cipher
- C. Text semagram
- D. Visual semagram

**Answer: A** 

#### **Question No:9 - (Topic 1)**

What technique used by Encase makes it virtually impossible to tamper with evidence once it has been acquired?

- A. Every byte of the file(s) is given an MD5 hash to match against a master file
- **B.** Every byte of the file(s) is verified using 32-bit CRC
- **C.** Every byte of the file(s) is copied to three different hard drives

**D.** Every byte of the file(s) is encrypted using three different methods

**Answer: B** 

# Question No: 10 - (Topic 1)

Travis, a computer forensics investigator, is finishing up a case he has been working on for over a month involving copyright infringement and embezzlement. His last task is to prepare an investigative report for the president of the company he has been working for. Travis must submit a hard copy and an electronic copy to this president. In what electronic format should Travis send this report?

- **A.** TIFF-8
- B. DOC
- C. WPD
- D. PDF

**Answer: D** 

# Question No: 11 - (Topic 1)

A small law firm located in the Midwest has possibly been breached by a computer hacker looking to obtain information on their clientele. The law firm does not have any on-site IT employees, but wants to search for evidence of the breach themselves to prevent any possible media attention. Why would this not be recommended?

- A. Searching for evidence themselves would not have any ill effects
- B. Searching could possibly crash the machine or device
- **C.** Searching creates cache files, which would hinder the investigation
- **D.** Searching can change date/time stamps

**Answer: D** 

#### Question No: 12 - (Topic 1)

What will the following command accomplish?

#### dd if=/dev/xxx of=mbr.backup bs=512 count=1

- A. Back up the master boot record
- B. Restore the master boot record
- C. Mount the master boot record on the first partition of the hard drive
- **D.** Restore the first 512 bytes of the first partition of the hard drive

**Answer: A** 

# Question No: 13 - (Topic 1)

A forensics investigator is searching the hard drive of a computer for files that were recently moved to the Recycle Bin. He searches for files in C:\RECYCLED using a command line tool but does not find anything. What is the reason for this?

- A. He should search in C:\Windows\System32\RECYCLED folder
- B. The Recycle Bin does not exist on the hard drive
- **C.** The files are hidden and he must use switch to view themThe files are hidden and he must use? switch to view them
- **D.** Only FAT system contains RECYCLED folder and not NTFS

**Answer: C** 

#### Question No: 14 - (Topic 1)

When using an iPod and the host computer is running Windows, what file system will be used?

- A. iPod+
- B. HFS
- **C.** FAT16
- **D.** FAT32

**Answer: D** 

Question No: 15 - (Topic 1)

In the following directory listing,

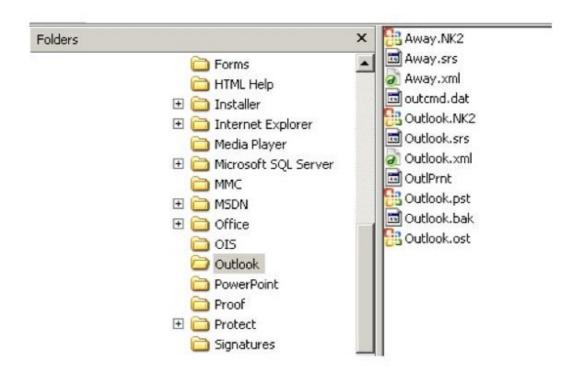

which file should be used to restore archived email messages for someone using Microsoft Outlook?

- A. Outlook bak
- B. Outlook ost
- C. Outlook NK2
- D. Outlook pst

**Answer: D** 

# Question No: 16 - (Topic 1)

What must an investigator do before disconnecting an iPod from any type of computer?

- A. Unmount the iPod
- **B.** Mount the iPod
- C. Disjoin the iPod
- D. Join the iPod

**Answer: A** 

#### Question No: 17 - (Topic 1)

You are called by an author who is writing a book and he wants to know how long the copyright for his book will last after he has the book published?

- **A.** 70 years
- **B.** The life of the author
- **C.** The life of the author plus 70 years
- **D.** Copyrights last forever

**Answer: C** 

# Question No: 18 - (Topic 1)

When making the preliminary investigations in a sexual harassment case, how many investigators are you recommended having?

- A. One
- B. Two
- C. Three
- D. Four

**Answer: B** 

#### Question No: 19 - (Topic 1)

What layer of the OSI model do TCP and UDP utilize?

- A. Data Link
- **B.** Network
- **C.** Transport
- **D.** Session

**Answer: C** 

Question No : 20 - (Topic 1)

John is working as a computer forensics investigator for a consulting firm in Canada. He is called to seize a computer at a local web caf? John is working as a computer forensics investigator for a consulting firm in Canada. He is called to seize a computer at a local web caf purportedly used as a botnet server. John thoroughly scans the computer and finds nothing that would lead him to think the computer was a botnet server. John decides to scan the virtual memory of the computer to possibly find something he had missed. What information will the virtual memory scan produce?

- A. It contains the times and dates of when the system was last patched
- B. It is not necessary to scan the virtual memory of a computer
- C. It contains the times and dates of all the system files
- **D.** Hidden running processes

**Answer: D** 

# Question No: 21 - (Topic 1)

To check for POP3 traffic using Ethereal, what port should an investigator search by?

**A.** 143

**B.** 25

**C.** 110

**D.** 125

Answer: C

#### Question No : 22 - (Topic 1)

What feature of Decryption Collection allows an investigator to crack a password as quickly as possible?

- A. Cracks every password in 10 minutes
- **B.** Distribute processing over 16 or fewer computers
- C. Support for Encrypted File System
- **D.** Support for MD5 hash verification

**Answer: B** 

# Question No: 23 - (Topic 1)

Daryl, a computer forensics investigator, has just arrived at the house of an alleged computer hacker. Daryl takes pictures and tags all computer and peripheral equipment found in the house. Daryl packs all the items found in his van and takes them back to his lab for further examination. At his lab, Michael his assistant helps him with the investigation. Since Michael is still in training, Daryl supervises all of his work very carefully. Michael is not quite sure about the procedures to copy all the data off the computer and peripheral devices. How many data acquisition tools should Michael use when creating copies of the evidence for the investigation?

- A. Two
- B. One
- C. Three
- **D.** Four

**Answer: A** 

# Question No: 24 - (Topic 1)

George was recently fired from his job as an IT analyst at Pitts and Company in Dallas Texas. His main duties as an analyst were to support the company Active Directory structure and to create network polices. George now wants to break into the company network by cracking some ofcompany? Active Directory structure and to create network polices. George now wants to break into the company? network by cracking some of the service accounts he knows about. Which password cracking technique should George use in this situation?

- A. Brute force attack
- B. Syllable attack
- **C.** Rule-based attack
- **D.** Dictionary attack

**Answer: C** 

#### Question No : 25 - (Topic 1)

An investigator is searching through the firewall logs of a company and notices ICMP packets that are larger than 65,536 bytes. What type of activity is the investigator seeing?

- A. Smurf
- B. Ping of death
- C. Fraggle
- D. Nmap scan

**Answer: B** 

# Question No: 26 - (Topic 1)

Why should you never power on a computer that you need to acquire digital evidence from?

- **A.** When the computer boots up, files are written to the computer rendering the data nclean? When the computer boots up, files are written to the computer rendering the data ?nclean
- **B.** When the computer boots up, the system cache is cleared which could destroy evidence
- **C.** When the computer boots up, data in the memory buffer is cleared which could destroy evidenceWhen the computer boots up, data in the memory? buffer is cleared which could destroy evidence
- **D.** Powering on a computer has no affect when needing to acquire digital evidence from it

Answer: A

#### Question No: 27 - (Topic 1)

When marking evidence that has been collected with the aa/ddmmyy/nnnn/zz?format, what does the nnn?denote?When marking evidence that has been collected with the ?aa/ddmmyy/nnnn/zz?format, what does the ?nnn?denote?

- A. The year the evidence was taken
- **B.** The sequence number for the parts of the same exhibit
- **C.** The initials of the forensics analyst
- **D.** The sequential number of the exhibits seized

**Answer: D** 

Question No: 28 - (Topic 1)

To preserve digital evidence, an investigator should \_\_\_\_\_

- A. Make two copies of each evidence item using a single imaging tool
- B. Make a single copy of each evidence item using an approved imaging tool
- C. Make two copies of each evidence item using different imaging tools
- **D.** Only store the original evidence item

**Answer: C** 

# Question No: 29 - (Topic 1)

When searching through file headers for picture file formats, what should be searched to find a JPEG file in hexadecimal format?

**A.** FF D8 FF E0 00 10

B. FF FF FF FF FF

**C.** FF 00 FF 00 FF 00

**D.** EF 00 EF 00 EF 00

**Answer: A** 

#### Question No : 30 - (Topic 1)

What type of file is represented by a colon (:) with a name following it in the Master File Table (MFT) of an NTFS disk?

- A. Compressed file
- B. Data stream file
- C. Encrypted file
- D. Reserved file

**Answer: B** 

#### Question No: 31 - (Topic 1)

The offset in a hexadecimal code is:

- A. The 0x at the beginning of the code
- **B.** The 0x at the end of the code
- C. The first byte after the colon
- **D.** The last byte after the colon

**Answer: A** 

# Question No: 32 - (Topic 1)

If you are concerned about a high level of compression but not concerned about any possible data loss, what type of compression would you use?

- **A.** Lossful compression
- **B.** Lossy compression
- C. Lossless compression
- **D.** Time-loss compression

**Answer: B** 

# Question No: 33 - (Topic 1)

When carrying out a forensics investigation, why should you never delete a partition on a dynamic disk?

- A. All virtual memory will be deleted
- **B.** The wrong partition may be set to active
- C. This action can corrupt the disk
- **D.** The computer will be set in a constant reboot state

**Answer: C** 

# Question No : 34 - (Topic 1)

Which legal document allows law enforcement to search an office, place of business, or other locale for evidence relating to an alleged crime?

A. Search warrant

- **B.** Subpoena
- **C.** Wire tap
- D. Bench warrant

**Answer: A** 

# Question No: 35 - (Topic 1)

How often must a company keep log files for them to be admissible in a court of law?

- **A.** All log files are admissible in court no matter their frequency
- **B.** Weekly
- **C.** Monthly
- **D.** Continuously

**Answer: D** 

# Question No: 36 - (Topic 1)

Which is a standard procedure to perform during all computer forensics investigations?

- **A.** With the hard drive in the suspect PC, check the date and time in the system CMOSWith the hard drive in the suspect PC, check the date and time in the system? CMOS
- **B.** With the hard drive removed from the suspect PC, check the date and time in the system CMOSWith the hard drive removed from the suspect PC, check the date and time in the system? CMOS
- **C.** With the hard drive in the suspect PC, check the date and time in the File Allocation Table
- **D.** With the hard drive removed from the suspect PC, check the date and time in the system RAMWith the hard drive removed from the suspect PC, check the date and time in the system? RAM

**Answer: B** 

#### Question No: 37 - (Topic 1)

Where does Encase search to recover NTFS files and folders?

- A. MBR
- B. MFT
- C. Slack space
- D. HAL

**Answer: B** 

# Question No: 38 - (Topic 1)

Jacob is a computer forensics investigator with over 10 years experience in investigations and has written over 50 articles on computer forensics. He has been called upon as a qualified witness to testify the accuracy and integrity of the technical log files gathered in an investigation into computer fraud. What is the term used for Jacob testimony in this case?

- A. Justification
- **B.** Authentication
- C. Reiteration
- D. Certification

**Answer: B** 

#### Question No: 39 - (Topic 1)

You are working in the Security Department of a law firm. One of the attorneys asks you about the topic of sending fake email because he has a client who has been charged with doing just that. His client alleges that he is innocent and that there is no way for a fake email to actually be sent. You inform the attorney that his client is mistaken and that fake email is a possibility and that you can prove it. You return to your desk and craft a fake email to the attorney that appears to come from his boss. What port do you send the email to on the company SMTP server?fake email to the attorney that appears to come from his boss. What port do you send the email to on the company? SMTP server?

- **A.** 10
- **B.** 25
- **C.** 110
- **D.** 135

**Answer: B** 

# Question No: 40 - (Topic 1)

What is one method of bypassing a system BIOS password?

- **A.** Removing the processor
- **B.** Removing the CMOS battery
- **C.** Remove all the system memoryRemove all the system? memory
- D. Login to Windows and disable the BIOS password

**Answer: B** 

# Question No: 41 - (Topic 1)

Harold is a computer forensics investigator working for a consulting firm out of Atlanta Georgia. Harold is called upon to help with a corporate espionage case in Miami Florida. Harold assists in the investigation by pulling all the data from the computers allegedly used in the illegal activities. He finds that two suspects in the company where stealing sensitive corporate information and selling it to competing companies. From the email and instant messenger logs recovered, Harold has discovered that the two employees notified the buyers by writing symbols on the back of specific stop signs. This way, the buyers knew when and where to meet with the alleged suspects to buy the stolen material. What type of steganography did these two suspects use?

- A. Text semagram
- B. Visual semagram
- C. Grill cipher
- **D.** Visual cipher

**Answer: B** 

# Question No: 42 - (Topic 1)

What is the slave device connected to the secondary IDE controller on a Linux OS referred to?

- A. hda
- B. hdd
- C. hdb
- D. hdc

Answer: B

# Question No: 43 - (Topic 1)

You are called in to assist the police in an investigation involving a suspected drug dealer. The police searched the suspect house after a You are called in to assist the police in an investigation involving a suspected drug dealer. The police searched the suspect? house after a warrant was obtained and they located a floppy disk in the suspect bedroom. The disk contains several files, but they appear to be passwordwarrant was obtained and they located a floppy disk in the suspect? bedroom. The disk contains several files, but they appear to be password protected. What are two common methods used by password cracking software that you could use to obtain the password?

- A. Limited force and library attack
- B. Brute force and dictionary attack
- C. Maximum force and thesaurus attack
- D. Minimum force and appendix attack

**Answer: B** 

#### Question No: 44 - (Topic 1)

During an investigation, an employee was found to have deleted harassing emails that were sent to someone else. The company was using Microsoft Exchange and had message tracking enabled. Where could the investigator search to find the message tracking log file on the Exchange server?

- A. C:\Program Files\Exchsrvr\servername.log
- B. D:\Exchsrvr\Message Tracking\servername.log
- C. C:\Exchsrvr\Message Tracking\servername.log
- D. C:\Program Files\Microsoft Exchange\srvr\servername.log

**Answer: A** 

#### Question No: 45 - (Topic 1)

Paul is a computer forensics investigator working for Tyler & Company Consultants. Paul

has been called upon to help investigate a computer hacking ring broken up by the local police. Paul begins to inventory the PCs found in the hackers?hideout. Paul then comes across a PDA left by them that is attached to a number of different peripheral devices. What is the first step that Paul must take with the PDA to ensure the integrity of the investigation?

- A. Place PDA, including all devices, in an antistatic bag
- B. Unplug all connected devices
- C. Power off all devices if currently on
- **D.** Photograph and document the peripheral devices

**Answer: D** 

# Question No: 46 - (Topic 1)

What file is processed at the end of a Windows XP boot to initialize the logon dialog box?

- A. NTOSKRNL.EXE
- **B.** NTLDR
- C. LSASS.EXE
- D. NTDETECT.COM

**Answer: C** 

# Question No: 47 - (Topic 1)

When examining a file with a Hex Editor, what space does the file header occupy?

- A. The first several bytes of the file
- **B.** One byte at the beginning of the file
- C. None, file headers are contained in the FAT
- **D.** The last several bytes of the file

**Answer: A** 

Question No: 48 - (Topic 1)

What does the acronym POST mean as it relates to a PC?

- A. Power On Self Test
- **B.** Pre Operational Situation Test
- C. Primary Operating System Test
- D. Primary Operations Short Test

**Answer: A** 

# Question No: 49 - (Topic 1)

What is the CIDR from the following screenshot?

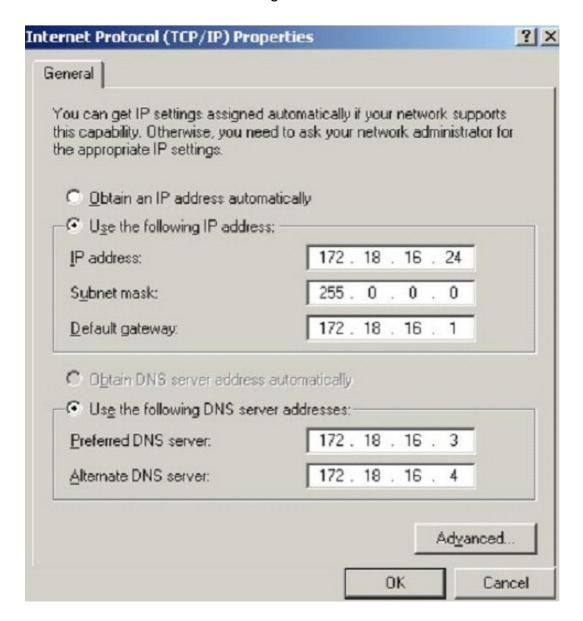

**A.** /24A./24A./24

- **B.** /32 B./32 B./32
- C. /16 C./16 C./16
- **D.** /8D./8D./8

**Answer: D** 

# Question No: 50 - (Topic 1)

Paraben Lockdown device uses which operating system to write hard drive data? Paraben? Lockdown device uses which operating system to write hard drive data?

- A. Mac OS
- B. Red Hat
- C. Unix
- D. Windows

**Answer: D** 

# Question No: 51 - (Topic 1)

A picture file is recovered from a computer under investigation. During the investigation process, the file is enlarged 500% to get a better view of its contents. The picture quality is not degraded at all from this process. What kind of picture is this file?its contents. The picture? quality is not degraded at all from this process. What kind of picture is this file?

- A. Raster image
- B. Vector image
- C. Metafile image
- **D.** Catalog image

**Answer: B** 

#### Question No: 52 - (Topic 1)

Where is the default location for Apache access logs on a Linux computer?

A. usr/local/apache/logs/access\_log

- B. bin/local/home/apache/logs/access\_log
- C. usr/logs/access\_log
- D. logs/usr/apache/access\_log

**Answer: A** 

# Question No: 53 - (Topic 1)

At what layer does a cross site scripting attack occur on?

- A. Presentation
- **B.** Application
- C. Session
- D. Data Link

**Answer: B** 

# Question No: 54 - (Topic 1)

What advantage does the tool Evidor have over the built-in Windows search?

- A. It can find deleted files even after they have been physically removed
- B. It can find bad sectors on the hard drive
- C. It can search slack space
- **D.** It can find files hidden within ADS

**Answer: C** 

# Question No: 55 - (Topic 1)

What type of attack sends SYN requests to a target system with spoofed IP addresses?

- A. SYN flood
- **B.** Ping of death
- C. Cross site scripting
- D. Land

#### **Answer: A**

# Question No: 56 - (Topic 1)

In the context of file deletion process, which of the following statement holds true?

- A. When files are deleted, the data is overwritten and the cluster marked as available
- **B.** The longer a disk is in use, the less likely it is that deleted files will be overwritten
- C. While booting, the machine may create temporary files that can delete evidence
- **D.** Secure delete programs work by completely overwriting the file in one go

**Answer: C** 

# Question No: 57 - (Topic 1)

When should an MD5 hash check be performed when processing evidence?

- A. After the evidence examination has been completed
- **B.** On an hourly basis during the evidence examination
- **C.** Before and after evidence examination
- **D.** Before the evidence examination has been completed

**Answer: C** 

#### Question No: 58 - (Topic 1)

Given the drive dimensions as follows and assuming a sector has 512 bytes, what is the capacity of the described hard drive?

22,164 cylinders/disk

80 heads/cylinder

63 sectors/track

**A.** 53.26 GB

**B.** 57.19 GB

C. 11.17 GB

**D.** 10 GB

**Answer: A** 

#### Question No: 59 - (Topic 1)

In conducting a computer abuse investigation you become aware that the suspect of the investigation is using ABC Company as his Internet Service Provider (ISP). You contact the ISP and request that they provide you assistance with your investigation. What assistance can the ISP provide?

- A. The ISP can investigate anyone using their service and can provide you with assistance
- **B.** The ISP can investigate computer abuse committed by their employees, but must preserve the privacy of their customers and therefore cannot assist you without a warrant
- **C.** The ISP cannot conduct any type of investigations on anyone and therefore cannot assist you
- **D.** ISPs never maintain log files so they would be of no use to your investigation

**Answer: B** 

#### Question No: 60 - (Topic 1)

How many times can data be written to a DVD+R disk?

- A. Twice
- B. Once
- C. Zero
- D. Infinite

**Answer: B** 

#### Question No: 61 - (Topic 1)

Preparing an image drive to copy files to is the first step in Linux forensics. For this purpose, what would the following command accomplish? dcfldd if=/dev/zero of=/dev/hda bs=4096 conv=noerror, sync

- A. Fill the disk with zeros
- **B.** Low-level format
- C. Fill the disk with 4096 zeros
- **D.** Copy files from the master disk to the slave disk on the secondary IDE controller

**Answer: A** 

# Question No: 62 - (Topic 1)

What technique is used by JPEGs for compression?

- A. ZIP
- B. TCD
- C. DCT
- D. TIFF-8

**Answer: C** 

# Question No: 63 - (Topic 1)

You have been asked to investigate the possibility of computer fraud in the finance department of a company. It is suspected that a staff member has been committing finance fraud by printing cheques that have not been authorized. You have exhaustively searched all data files on a bitmap image of the target computer, but have found no evidence. You suspect the files may not have been saved. What should you examine next in this case?

- **A.** The registry
- B. The swapfile
- **C.** The recycle bin
- **D.** The metadata

**Answer: B** 

# Question No: 64 - (Topic 1)

The following is a log file screenshot from a default installation of IIS 6.0.

```
#Software: Microsoft Internet Information Services 6.0

#Version: 1.0
Poate: 2007-01-22 15:42:36
#fields: date time s-sitename s-ip cs-method cs-uri-stem cs-uri-query s-port cs-user 2007-01-22 15:42:36 W3svc1 172.16.28.102 GET /index.html - 80 - 172.16.28.80
Mozilla/4.0+(compatible;+MSIE+6.0;+Windows+NT+5.1;+SV1;+Avant+Browser;+.NET+CLR+1.1.2007-01-22 15:42:36 W3Svc1 172.16.28.102 GET /bevelopment/index.asp - 80 - 172.16.28
Mozilla/4.0+(compatible;+MSIE+6.0;+Windows+NT+5.1;+SV1;+Avant+Browser;+.NET+CLR+1.1.2007-01-22 15:42:36 W3Svc1 172.16.28.102 GET /bevelopment/css/olcstyle.css - 80 - 17
Mozilla/4.0+(compatible;+MSIE+6.0;+Windows+NT+5.1;+SV1;+Avant+Browser;+.NET+CLR+1.1.2007-01-22 15:42:36 W3Svc1 172.16.28.102 GET /bevelopment/mages/index_olcstyle.css - 80 - 17
Mozilla/4.0+(compatible;+MSIE+6.0;+Windows+NT+5.1;+SV1;+Avant+Browser;+.NET+CLR+1.1.2007-01-22 15:42:36 W3Svc1 172.16.28.102 GET /bevelopment/images/index_olcjpg - 80 - Mozilla/4.0+(compatible;+MSIE+6.0;+Windows+NT+5.1;+SV1;+Avant+Browser;+.NET+CLR+1.1.2007-01-22 15:42:36 W3Svc1 172.16.28.102 GET /bevelopment/images/index_olcjpg - 80 - Mozilla/4.0+(compatible;+MSIE+6.0;+Windows+NT+5.1;+SV1;+Avant+Browser;+.NET+CLR+1.1.2007-01-22 15:42:36 W3Svc1 172.16.28.102 GET /bevelopment/images/index_olcjpg - 80 - Mozilla/4.0+(compatible;+MSIE+6.0;+Windows+NT+5.1;+SV1;+Avant+Browser;+.NET+CLR+1.1.2007-01-22 15:42:36 W3Svc1 172.16.28.102 GET /bevelopment/images/index_olcjpg - 80 - Mozilla/4.0+(compatible;+MSIE+6.0;+Windows+NT+5.1;+SV1;+Avant+Browser;+.NET+CLR+1.1.2007-01-22 15:42:36 W3Svc1 172.16.28.102 GET /bevelopment/images/index_olcjpg - 80 - Mozilla/4.0+(compatible;+MSIE+6.0;+Windows+NT+5.1;+SV1;+Avant+Browser;+.NET+CLR+1.1.2007-01-22 15:42:36 W3Svc1 172.16.28.102 GET /bevelopment/images/index_olcjpg - 80 - Mozilla/4.0+(compatible;+MSIE+6.0;+Windows+NT+5.1;+SV1;+Avant+Browser;+.NET+CLR+1.1.2007-01-22 15:42:36 W3Svc1 172.16.28.102 GET /bevelopment/images/index_olcjpg - 80 - Mozilla/4.0+(compatible;+MSIE+6.0;+Windows+NT+5.1;+SV1;+Avant+Browser;+.NET+CLR+1.1.2007-
```

What time standard is used by IIS as seen in the screenshot?

A. UTC

B. GMT

C. TAI

D. UT

Answer: A

#### Question No: 65 - (Topic 1)

An employee is attempting to wipe out data stored on a couple of compact discs (CDs) and digital video discs (DVDs) by using a large magnet. You inform him that this method will not be effective in wiping out the data because CDs and DVDs are \_\_\_\_\_ media used to store large amounts of data and are not affected by the magnet.

A. Magnetic

**B.** Optical

C. Anti-Magnetic

**D.** Logical

**Answer: B** 

#### Question No: 66 - (Topic 1)

When needing to search for a website that is no longer present on the Internet today but was online few years back, what site can be used to view the website collection of pages?view the website? collection of pages?

- A. Proxify.net
- **B.** Dnsstuff.com
- C. Samspade.org
- D. Archive.org

**Answer: D** 

#### Question No: 67 - (Topic 1)

What type of equipment would a forensics investigator store in a StrongHold bag?

- A. PDAPDA?
- B. Backup tapes
- C. Hard drives
- D. Wireless cards

**Answer: D** 

#### Question No: 68 - (Topic 1)

What method of copying should always be performed first before carrying out an investigation?

- **A.** Parity-bit copy
- B. Bit-stream copy
- **C.** MS-DOS disc copy
- **D.** System level copy

**Answer: B** 

# Question No: 69 - (Topic 1)

With regard to using an antivirus scanner during a computer forensics investigation, you should:

- **A.** Scan the suspect hard drive before beginning an investigation
- **B.** Never run a scan on your forensics workstation because it could change your system configurationNever run a scan on your forensics workstation because it could change your system? configuration
- **C.** Scan your forensics workstation at intervals of no more than once every five minutes during an investigation
- **D.** Scan your forensics workstation before beginning an investigation

**Answer: D** 

#### Question No: 70 - (Topic 1)

If a PDA is seized in an investigation while the device is turned on, what would be the proper procedure?

- **A.** Keep the device powered on
- **B.** Turn off the device immediately
- **C.** Remove the battery immediately
- **D.** Remove any memory cards immediately

**Answer: A** 

#### Question No: 71 - (Topic 1)

Davidson Trucking is a small transportation company that has three local offices in Detroit Michigan. Ten female employees that work for the company have gone to an attorney reporting that male employees repeatedly harassed them and that management did nothing to stop the problem. Davidson has employee policies that outline all company guidelines, including awareness on harassment and how it will not be tolerated. When the case is brought to court, whom should the prosecuting attorney call upon for not upholding company policy?

- A. IT personnel
- **B.** Employees themselves

- C. Supervisors
- **D.** Administrative assistant in charge of writing policies

**Answer: C** 

# Question No: 72 - (Topic 1)

When investigating a network that uses DHCP to assign IP addresses, where would you look to determine which system (MAC address) had a specific IP address at a specific time?

- **A.** On the individual computer ARP cacheOn the individual computer? ARP cache
- B. In the Web Server log files
- **C.** In the DHCP Server log files
- **D.** There is no way to determine the specific IP address

**Answer: C** 

#### Question No: 73 - (Topic 1)

When performing a forensics analysis, what device is used to prevent the system from recording data on an evidence disk?

- A. Write-blocker
- B. Protocol analyzer
- C. Firewall
- D. Disk editor

**Answer: A** 

#### Question No: 74 - (Topic 1)

John is working on his company policies and guidelines. The section he is currently working on covers company documents; how they shouldJohn is working on his company? policies and guidelines. The section he is currently working on covers company documents; how they should be handled, stored, and eventually destroyed. John is concerned about the process whereby outdated documents are destroyed. What type of shredder should John write in the guidelines to be used when destroying documents?

- A. Strip-cut shredder
- B. Cross-cut shredder
- C. Cross-hatch shredder
- D. Cris-cross shredder

**Answer: B** 

# Question No: 75 - (Topic 1)

An on-site incident response team is called to investigate an alleged case of computer tampering within their company. Before proceeding with the investigation, the CEO informs them that the incident will be classified as ow level? How long will the team have to respond to the incident? the investigation, the CEO informs them that the incident will be classified as ?ow level? How long will the team have to respond to the incident?

- **A.** One working day
- B. Two working days
- C. Immediately
- **D.** Four hours

**Answer: A** 

# **Topic 2, Volume B**

#### Question No: 76 - (Topic 2)

While working for a prosecutor, What do you think you should do if the evidence you found appears to be exculpatory and is not being released to the defense?

- **A.** Keep the information of file for later review
- **B.** Destroy the evidence
- **C.** Bring the information to the attention of the prosecutor, his or her supervisor or finally to the judge
- **D.** Present the evidence to the defense attorney

**Answer: C** 

Question No: 77 - (Topic 2)

If you see the files Zer0.tar.gz and copy.tar.gz on a Linux system while doing an investigation, what can you conclude?

- A. The system has been compromised using a t0rnrootkit
- B. The system administrator has created an incremental backup
- C. The system files have been copied by a remote attacker
- **D.** Nothing in particular as these can be operational files

**Answer: D** 

# Question No: 78 - (Topic 2)

To make sure the evidence you recover and analyze with computer forensics software can be admitted in court, you must test and validate the software. What group is actively providing tools and creating procedures for testing and validating computer forensics software?

- **A.** Computer Forensics Tools and Validation Committee (CFTVC)
- **B.** Association of Computer Forensics Software Manufactures (ACFSM)
- **C.** National Institute of Standards and Technology (NIST)
- **D.** Society for Valid Forensics Tools and Testing (SVFTT)

**Answer: C** 

# Question No: 79 - (Topic 2)

Click on the Exhibit Button Paulette works for an IT security consulting company that is currently performing an audit for the firm ACE Unlimited. Paulette's duties include logging on to all the company's network equipment to ensure IOS versions are up-to-date and all the other security settings are as stringent as possible. Paulette presents the following screenshot to her boss so he can inform the client about necessary changes need to be made. From the screenshot, what changes should the client company make?

- A. The banner should include the Cisco tech support contact information as well
- B. The banner should have more detail on the version numbers for the networkeQuipment
- C. The banner should not state "only authorized IT personnel may proceed"
- **D.** Remove any identifying numbers, names, or version information

**Answer: D** 

#### Question No: 80 - (Topic 2)

You are a security analyst performing a penetration tests for a company in the Midwest. After some initial reconnaissance, you discover the IP addresses of some Cisco routers used by the company. You type in the following URL that includes the IP address of one of the routers:

http://172.168.4.131/level/99/exec/show/config

After typing in this URL, you are presented with the entire configuration file for that router. What have you discovered?

- A. URL Obfuscation Arbitrary Administrative Access Vulnerability
- B. HTML Configuration Arbitrary Administrative Access Vulnerability
- C. Cisco IOS Arbitrary Administrative Access Online Vulnerability
- D. HTTP Configuration Arbitrary Administrative Access Vulnerability

**Answer: D** 

#### Question No: 81 - (Topic 2)

What will the following command produce on a website login page?

SELECT email, passwd, login\_id, full\_name FROM members

WHERE email = 'someone@somehwere.com';

DROP TABLE members; --'

- **A.** Retrieves the password for the first user in the members table
- **B.** This command will not produce anything since the syntax is incorrect
- **C.** Deletes the entire members table
- D. Inserts the Error! Reference source not found, email address into the members table

**Answer: C** 

**Explanation:** The third line deletes the table named members.

#### Question No: 82 - (Topic 2)

In handling computer-related incidents, which IT role should be responsible for recovery, containment, and prevention to constituents?

- A. Security Administrator
- **B.** Network Administrator
- C. Director of Information Technology
- **D.** Director of Administration

**Answer: B** 

#### Question No: 83 - (Topic 2)

This type of testimony is presented by someone who does the actual fieldwork and does not offer a view in court.

- A. Civil litigation testimony
- **B.** Expert testimony
- C. Victim advocate testimony

Technical testimony

# Question No: 84 - (Topic 2)

The use of warning banners helps a company avoid litigation by overcoming an employees assumed \_\_\_\_\_ when connecting to the company intranet, network, or virtual private network (VPN) and will allow the company investigators to monitor, search, and retrievecompany? intranet, network, or virtual private network (VPN) and will allow the company? investigators to monitor, search, and retrieve information stored within the network.

- **A.** Right to work
- B. Right of free speech
- C. Right to Internet access
- **D.** Right of privacy

#### **Answer: D**

# Question No: 85 - (Topic 2)

When investigating a computer forensics case where Microsoft Exchange and Blackberry Enterprise server are used, where would investigator need to search to find email sent from a Blackberry device?

- A. RIM Messaging center
- B. Blackberry Enterprise server
- C. Microsoft Exchange server
- **D.** Blackberry desktop redirector

**Answer: C** 

#### Question No: 86 - (Topic 2)

This organization maintains a database of hash signatures for known software

- A. International Standards Organization
- B. Institute of Electrical and Electronics Engineers
- C. National Software Reference Library
- D. American National standards Institute

**Answer: C** 

#### Question No: 87 - (Topic 2)

At what layer of the OSI model do routers function on?

- **A**. 4
- **B**. 3
- **C**. 1
- **D.** 5

**Answer: B** 

# Question No: 88 - (Topic 2)

Office documents (Word, Excel, PowerPoint) contain a code that allows tracking the MAC, or unique identifier, of the machine that created the document.

#### What is that code called?

- A. the Microsoft Virtual Machine Identifier
- B. the Personal Application Protocol
- C. the Globally Unique ID
- D. the Individual ASCII String

**Answer: C** 

#### Question No: 89 - (Topic 2)

Volatile Memory is one of the leading problems for forensics. Worms such as code Red are memory resident and do not write themselves to the hard drive, if you turn the system off they disappear. In a lab environment, which of the following options would you suggest as the most appropriate to overcome the problem of capturing volatile memory?

- **A.** Use Vmware to be able to capture the data in memory and examine it
- **B.** Give the Operating System a minimal amount of memory, forcing it to use a swap file
- C. Create a Separate partition of several hundred megabytes and place the swap file there
- **D.** Use intrusion forensic techniques to study memory resident infections

Answer: A,C

#### Question No: 90 - (Topic 2)

Your company's network just finished going through a SAS 70 audit. This audit reported that overall, your network is secure, but there are some areas that needs improvement. The major area was SNMP security. The audit company recommended turning off SNMP, but that is not an option since you have so many remote nodes to keep track of. What step could you take to help secure SNMP on your network?

- **A.** Block access to TCP port 171
- **B.** Change the default community string names

- C. Block all internal MAC address from using SNMP
- D. Block access to UDP port 171

**Answer: B** 

# Question No: 91 - (Topic 2)

How many sectors will a 125 KB file use in a FAT32 file system?

**A.** 32

**B**. 16

**C.** 250

**D.** 25

#### **Answer: C**

#### **Explanation:**

If you assume that we are using 512 bytes sectors, then 125x1024/512 = 250 sectors would be needed.

Actually, this is the same for a FAT16 file system as well.

#### Question No: 92 - (Topic 2)

George is the network administrator of a large Internet company on the west coast. Per corporate policy, none of the employees in the company are allowed to use FTP or SFTP programs without obtaining approval from the IT department. Few managers are using SFTP program on their computers. Before talking to his boss, George wants to have some proof of their activity. George wants to use Ethereal to monitor network traffic, but only SFTP traffic to and from his network. What filter should George use in Ethereal?

A. src port 23 and dst port 23

B. src port 22 and dst port 22

C. udp port 22 and host 172.16.28.1/24

**D.** net port 22

**Answer: B** 

| Question No : 93 - ( | (Topic 2) |
|----------------------|-----------|
|----------------------|-----------|

In General, \_\_\_\_\_ Involves the investigation of data that can be retrieved from the hard disk or other disks of a computer by applying scientific methods to retrieve the data.

- A. Network Forensics
- **B.** Data Recovery
- **C.** Disaster Recovery
- **D.** Computer Forensics

**Answer: D** 

# Question No: 94 - (Topic 2)

You are a computer forensics investigator working with local police department and you are called to assist in an investigation of threatening emails. The complainant has printed out 27 email messages from the suspect and gives the printouts to you. You inform her that you will need to examine her computer because you need access to the \_\_\_\_\_\_ in order to track the emails back to the suspect.

- A. Routing Table
- B. Firewall log
- C. Configuration files
- D. Email Header

**Answer: D** 

#### Question No: 95 - (Topic 2)

You are working as Computer Forensics investigator and are called by the owner of an accounting firm to investigate possible computer abuse by one of the firm's employees. You meet with the owner of the firm and discover that the company has never published a policy stating that they reserve the right to inspect their computing assets at will. What do you do?

**A.** Inform the owner that conducting an investigation without a policy is not a problem because the company is privately owned

- **B.** Inform the owner that conducting an investigation without a policy is a violation of the 4th amendment
- **C.** Inform the owner that conducting an investigation without a policy is a violation of the employees' expectation of privacy
- **D.** Inform the owner that conducting an investigation without a policy is not a problem because a policy is only necessary for government agencies

**Answer: C** 

#### Question No: 96 - (Topic 2)

You are the security analyst working for a private company out of France. Your current assignment is to obtain credit card information from a Swiss bank owned by that company. After initial reconnaissance, you discover that the bank security defenses are very strong and would take too long to penetrate. You decide to get the information by monitoring the traffic between the bank and one of its subsidiaries in London. After monitoring some of the traffic, you see a lot of FTP packets traveling back and forth. You want to sniff the traffic and extract usernames and passwords. What tool could you use to get this information?

- A. Snort
- **B.** Airsnort
- C. Ettercap
- D. RaidSniff

**Answer: C** 

#### Question No: 97 - (Topic 2)

You work as an IT security auditor hired by a law firm in Boston to test whether you can gain access to sensitive information about the company clients. You have rummaged through their trash and found very little information. You do not want to set off any alarms on their network, so you plan on performing passive footprinting against their Web servers. What tool should you use?

- A. Dig
- B. Ping sweep
- C. Netcraft
- D. Nmap

Answer: C

#### Question No: 98 - (Topic 2)

Your company uses Cisco routers exclusively throughout the network. After securing the routers to the best of your knowledge, an outside security firm is brought in to assess the network security. Although they found very few issues, they were able to enumerate the model, OS version, and capabilities for all your Cisco routers with very little effort. Which feature will you disable to eliminate the ability to enumerate this information on your Cisco routers?

- A. Simple Network Management Protocol
- **B.** Cisco Discovery Protocol
- C. Border Gateway Protocol
- D. Broadcast System Protocol

**Answer: B** 

# Question No: 99 - (Topic 2)

You should make at least how many bit-stream copies of a suspect drive?

- **A.** 1
- **B**. 2
- **C.** 3
- **D.** 4

**Answer: B** 

#### Question No: 100 - (Topic 2)

Software firewalls work at which layer of the OSI model?

- A. Transport
- **B.** Application
- C. Data Link
- D. Network

#### **Answer: C**

#### Question No: 101 - (Topic 2)

This is the original file structure database that Microsoft originally designed for floppy disks. It is written to the outermost track of a disk and contains information about each file stored on the drive.

- A. Master Boot Record (MBR)
- B. Master File Table (MFT)
- **C.** File Allocation Table (FAT)
- **D.** Disk Operating System (DOS)

#### **Answer: C**

Explanation: A MBR is usually found on fixed disks, not floppy.

A MFT is part of NTFS, and NTFS is not used on floppy

DOS is an operating system, not a file structure database

# Question No: 102 - (Topic 2)

Madison is on trial for allegedly breaking into her university internal network. The police raided her dorm room and seized all of her computerMadison is on trial for allegedly breaking into her university? internal network. The police raided her dorm room and seized all of her computer equipment. Madison lawyer is trying to convince the judge that the seizure was unfounded and baseless. Under which US Amendment isequipment. Madison? lawyer is trying to convince the judge that the seizure was unfounded and baseless. Under which US Amendment is Madison lawyer trying to prove the police violated? Madison? lawyer trying to prove the police violated?

- A. The 10th Amendment
- **B.** The 5th Amendment
- C. The 1st Amendment
- D. The 4th Amendment

**Answer: D** 

Question No: 103 - (Topic 2)

Jason is the security administrator of ACMA metal Corporation. One day he notices the company's Oracle database server has been compromised and the customer information along with financial data has been stolen. The financial loss will be in millions of dollars if the database gets into the hands of the competitors. Jason wants to report this crime to the law enforcement agencies immediately. Which organization coordinates computer crimes investigations throughout the United States?

- A. Internet Fraud Complaint Center
- B. Local or national office of the U.S. Secret Service
- C. National Infrastructure Protection Center
- D. CERT Coordination Center

**Answer: B** 

#### Question No: 104 - (Topic 2)

Chris has been called upon to investigate a hacking incident reported by one of his clients. The company suspects the involvement of an insider accomplice in the attack. Upon reaching the incident scene, Chris secures the physical area, records the scene using visual media. He shuts the system down by pulling the power plug so that he does not disturb the system in any way. He labels all cables and connectors prior to disconnecting any. What do you think would be the next sequence of events?

- **A.** Connect the target media; Prepare the system for acquisition; Secure the evidence; Copy the media
- **B.** Prepare the system for acquisition; Connect the target media; Copy the media; Secure the evidence
- **C.** Connect the target media; Delete the system for acquisition; Secure the evidence; Copy the media
- **D.** Secure the evidence; Prepare the system for acquisition; Connect the target media; Copy the media

**Answer: B** 

Question No: 105 - (Topic 2)

What binary coding is used most often for e-mail purposes?

# **Microsoft Exams List**

| 70-246 Dump PDF VCE | 70-485 Dump PDF VCE | 70-742 Dump PDF VCE | 98-366 Dump PDF VCE  |
|---------------------|---------------------|---------------------|----------------------|
| 70-247 Dump PDF VCE | 70-486 Dump PDF VCE | 70-743 Dump PDF VCE | 98-367 Dump PDF VCE  |
| 70-331 Dump PDF VCE | 70-487 Dump PDF VCE | 70-744 Dump PDF VCE | 98-368 Dump PDF VCE  |
| 70-332 Dump PDF VCE | 70-488 Dump PDF VCE | 70-761 Dump PDF VCE | 98-369 Dump PDF VCE  |
| 70-333 Dump PDF VCE | 70-489 Dump PDF VCE | 70-762 Dump PDF VCE | 98-372 Dump PDF VCE  |
| 70-334 Dump PDF VCE | 70-490 Dump PDF VCE | 70-765 Dump PDF VCE | 98-373 Dump PDF VCE  |
| 70-339 Dump PDF VCE | 70-491 Dump PDF VCE | 70-768 Dump PDF VCE | 98-374 Dump PDF VCE  |
| 70-341 Dump PDF VCE | 70-492 Dump PDF VCE | 70-980 Dump PDF VCE | 98-375 Dump PDF VCE  |
| 70-342 Dump PDF VCE | 70-494 Dump PDF VCE | 70-981 Dump PDF VCE | 98-379 Dump PDF VCE  |
| 70-345 Dump PDF VCE | 70-496 Dump PDF VCE | 70-982 Dump PDF VCE | MB2-700 Dump PDF VCE |
| 70-346 Dump PDF VCE | 70-497 Dump PDF VCE | 74-343 Dump PDF VCE | MB2-701 Dump PDF VCE |
| 70-347 Dump PDF VCE | 70-498 Dump PDF VCE | 74-344 Dump PDF VCE | MB2-702 Dump PDF VCE |
| 70-348 Dump PDF VCE | 70-499 Dump PDF VCE | 74-409 Dump PDF VCE | MB2-703 Dump PDF VCE |
| 70-354 Dump PDF VCE | 70-517 Dump PDF VCE | 74-678 Dump PDF VCE | MB2-704 Dump PDF VCE |
| 70-383 Dump PDF VCE | 70-532 Dump PDF VCE | 74-697 Dump PDF VCE | MB2-707 Dump PDF VCE |
| 70-384 Dump PDF VCE | 70-533 Dump PDF VCE | 77-420 Dump PDF VCE | MB2-710 Dump PDF VCE |
| 70-385 Dump PDF VCE | 70-534 Dump PDF VCE | 77-427 Dump PDF VCE | MB2-711 Dump PDF VCE |
| 70-410 Dump PDF VCE | 70-640 Dump PDF VCE | 77-600 Dump PDF VCE | MB2-712 Dump PDF VCE |
| 70-411 Dump PDF VCE | 70-642 Dump PDF VCE | 77-601 Dump PDF VCE | MB2-713 Dump PDF VCE |
| 70-412 Dump PDF VCE | 70-646 Dump PDF VCE | 77-602 Dump PDF VCE | MB2-714 Dump PDF VCE |
| 70-413 Dump PDF VCE | 70-673 Dump PDF VCE | 77-603 Dump PDF VCE | MB2-715 Dump PDF VCE |
| 70-414 Dump PDF VCE | 70-680 Dump PDF VCE | 77-604 Dump PDF VCE | MB2-716 Dump PDF VCE |
| 70-417 Dump PDF VCE | 70-681 Dump PDF VCE | 77-605 Dump PDF VCE | MB2-717 Dump PDF VCE |
| 70-461 Dump PDF VCE | 70-682 Dump PDF VCE | 77-881 Dump PDF VCE | MB2-718 Dump PDF VCE |
| 70-462 Dump PDF VCE | 70-684 Dump PDF VCE | 77-882 Dump PDF VCE | MB5-705 Dump PDF VCE |
| 70-463 Dump PDF VCE | 70-685 Dump PDF VCE | 77-883 Dump PDF VCE | MB6-700 Dump PDF VCE |
| 70-464 Dump PDF VCE | 70-686 Dump PDF VCE | 77-884 Dump PDF VCE | MB6-701 Dump PDF VCE |
| 70-465 Dump PDF VCE | 70-687 Dump PDF VCE | 77-885 Dump PDF VCE | MB6-702 Dump PDF VCE |
| 70-466 Dump PDF VCE | 70-688 Dump PDF VCE | 77-886 Dump PDF VCE | MB6-703 Dump PDF VCE |
| 70-467 Dump PDF VCE | 70-689 Dump PDF VCE | 77-887 Dump PDF VCE | MB6-704 Dump PDF VCE |
| 70-469 Dump PDF VCE | 70-692 Dump PDF VCE | 77-888 Dump PDF VCE | MB6-705 Dump PDF VCE |
| 70-470 Dump PDF VCE | 70-695 Dump PDF VCE | 77-891 Dump PDF VCE | MB6-884 Dump PDF VCE |
| 70-473 Dump PDF VCE | 70-696 Dump PDF VCE | 98-349 Dump PDF VCE | MB6-885 Dump PDF VCE |
| 70-480 Dump PDF VCE | 70-697 Dump PDF VCE | 98-361 Dump PDF VCE | MB6-886 Dump PDF VCE |
| 70-481 Dump PDF VCE | 70-698 Dump PDF VCE | 98-362 Dump PDF VCE | MB6-889 Dump PDF VCE |
| 70-482 Dump PDF VCE | 70-734 Dump PDF VCE | 98-363 Dump PDF VCE | MB6-890 Dump PDF VCE |
| 70-483 Dump PDF VCE | 70-740 Dump PDF VCE | 98-364 Dump PDF VCE | MB6-892 Dump PDF VCE |
| 70-484 Dump PDF VCE | 70-741 Dump PDF VCE | 98-365 Dump PDF VCE | MB6-893 Dump PDF VCE |

# **Cisco Exams List**

| 010-151 Dump PDF VCE | 350-018 Dump PDF VCE | 642-737 Dump PDF VCE | 650-667 Dump PDF VCE |
|----------------------|----------------------|----------------------|----------------------|
| 100-105 Dump PDF VCE | 352-001 Dump PDF VCE | 642-742 Dump PDF VCE | 650-669 Dump PDF VCE |
| 200-001 Dump PDF VCE | 400-051 Dump PDF VCE | 642-883 Dump PDF VCE | 650-752 Dump PDF VCE |
| 200-105 Dump PDF VCE | 400-101 Dump PDF VCE | 642-885 Dump PDF VCE | 650-756 Dump PDF VCE |
| 200-120 Dump PDF VCE | 400-151 Dump PDF VCE | 642-887 Dump PDF VCE | 650-968 Dump PDF VCE |
| 200-125 Dump PDF VCE | 400-201 Dump PDF VCE | 642-889 Dump PDF VCE | 700-001 Dump PDF VCE |
| 200-150 Dump PDF VCE | 400-251 Dump PDF VCE | 642-980 Dump PDF VCE | 700-037 Dump PDF VCE |
| 200-155 Dump PDF VCE | 400-351 Dump PDF VCE | 642-996 Dump PDF VCE | 700-038 Dump PDF VCE |
| 200-310 Dump PDF VCE | 500-006 Dump PDF VCE | 642-997 Dump PDF VCE | 700-039 Dump PDF VCE |
| 200-355 Dump PDF VCE | 500-007 Dump PDF VCE | 642-998 Dump PDF VCE | 700-101 Dump PDF VCE |
| 200-401 Dump PDF VCE | 500-051 Dump PDF VCE | 642-999 Dump PDF VCE | 700-104 Dump PDF VCE |
| 200-601 Dump PDF VCE | 500-052 Dump PDF VCE | 644-066 Dump PDF VCE | 700-201 Dump PDF VCE |
| 210-060 Dump PDF VCE | 500-170 Dump PDF VCE | 644-068 Dump PDF VCE | 700-205 Dump PDF VCE |
| 210-065 Dump PDF VCE | 500-201 Dump PDF VCE | 644-906 Dump PDF VCE | 700-260 Dump PDF VCE |
| 210-250 Dump PDF VCE | 500-202 Dump PDF VCE | 646-048 Dump PDF VCE | 700-270 Dump PDF VCE |
| 210-255 Dump PDF VCE | 500-254 Dump PDF VCE | 646-365 Dump PDF VCE | 700-280 Dump PDF VCE |
| 210-260 Dump PDF VCE | 500-258 Dump PDF VCE | 646-580 Dump PDF VCE | 700-281 Dump PDF VCE |
| 210-451 Dump PDF VCE | 500-260 Dump PDF VCE | 646-671 Dump PDF VCE | 700-295 Dump PDF VCE |
| 210-455 Dump PDF VCE | 500-265 Dump PDF VCE | 646-985 Dump PDF VCE | 700-501 Dump PDF VCE |
| 300-070 Dump PDF VCE | 500-275 Dump PDF VCE | 648-232 Dump PDF VCE | 700-505 Dump PDF VCE |
| 300-075 Dump PDF VCE | 500-280 Dump PDF VCE | 648-238 Dump PDF VCE | 700-601 Dump PDF VCE |
| 300-080 Dump PDF VCE | 500-285 Dump PDF VCE | 648-244 Dump PDF VCE | 700-602 Dump PDF VCE |
| 300-085 Dump PDF VCE | 500-290 Dump PDF VCE | 648-247 Dump PDF VCE | 700-603 Dump PDF VCE |
| 300-101 Dump PDF VCE | 500-801 Dump PDF VCE | 648-375 Dump PDF VCE | 700-701 Dump PDF VCE |
| 300-115 Dump PDF VCE | 600-199 Dump PDF VCE | 648-385 Dump PDF VCE | 700-702 Dump PDF VCE |
| 300-135 Dump PDF VCE | 600-210 Dump PDF VCE | 650-032 Dump PDF VCE | 700-703 Dump PDF VCE |
| 300-160 Dump PDF VCE | 600-211 Dump PDF VCE | 650-042 Dump PDF VCE | 700-801 Dump PDF VCE |
| 300-165 Dump PDF VCE | 600-212 Dump PDF VCE | 650-059 Dump PDF VCE | 700-802 Dump PDF VCE |
| 300-180 Dump PDF VCE | 600-455 Dump PDF VCE | 650-082 Dump PDF VCE | 700-803 Dump PDF VCE |
| 300-206 Dump PDF VCE | 600-460 Dump PDF VCE | 650-127 Dump PDF VCE | 810-403 Dump PDF VCE |
| 300-207 Dump PDF VCE | 600-501 Dump PDF VCE | 650-128 Dump PDF VCE | 820-424 Dump PDF VCE |
| 300-208 Dump PDF VCE | 600-502 Dump PDF VCE | 650-148 Dump PDF VCE | 840-425 Dump PDF VCE |
| 300-209 Dump PDF VCE | 600-503 Dump PDF VCE | 650-159 Dump PDF VCE |                      |
| 300-210 Dump PDF VCE | 600-504 Dump PDF VCE | 650-281 Dump PDF VCE |                      |
| 300-320 Dump PDF VCE | 640-692 Dump PDF VCE | 650-393 Dump PDF VCE |                      |
| 300-360 Dump PDF VCE | 640-875 Dump PDF VCE | 650-472 Dump PDF VCE |                      |
| 300-365 Dump PDF VCE | 640-878 Dump PDF VCE | 650-474 Dump PDF VCE |                      |
| 300-370 Dump PDF VCE | 640-911 Dump PDF VCE | 650-575 Dump PDF VCE |                      |
| 300-375 Dump PDF VCE | 640-916 Dump PDF VCE | 650-621 Dump PDF VCE |                      |
| 300-465 Dump PDF VCE | 642-035 Dump PDF VCE | 650-663 Dump PDF VCE |                      |
| 300-470 Dump PDF VCE | 642-732 Dump PDF VCE | 650-665 Dump PDF VCE |                      |
| 300-475 Dump PDF VCE | 642-747 Dump PDF VCE | 650-754 Dump PDF VCE |                      |

# **HOT EXAMS**

| Cisco                 | Microsoft            | CompTIA               |
|-----------------------|----------------------|-----------------------|
| 100-105 Dumps VCE PDF | 70-410 Dumps VCE PDF | 220-901 Dumps VCE PDF |
| 200-105 Dumps VCE PDF | 70-411 Dumps VCE PDF | 220-902 Dumps VCE PDF |
| 300-101 Dumps VCE PDF | 70-412 Dumps VCE PDF | N10-006 Dumps VCE PDF |
| 300-115 Dumps VCE PDF | 70-413 Dumps VCE PDF | SY0-401 Dumps VCE PDF |
| 300-135 Dumps VCE PDF | 70-414 Dumps VCE PDF |                       |
| 300-320 Dumps VCE PDF | 70-417 Dumps VCE PDF |                       |
| 400-101 Dumps VCE PDF | 70-461 Dumps VCE PDF |                       |
| 640-911 Dumps VCE PDF | 70-462 Dumps VCE PDF |                       |
| 640-916 Dumps VCE PDF | 70-463 Dumps VCE PDF |                       |
|                       | 70-464 Dumps VCE PDF |                       |
|                       | 70-465 Dumps VCE PDF |                       |
|                       | 70-480 Dumps VCE PDF |                       |
|                       | 70-483 Dumps VCE PDF |                       |
|                       | 70-486 Dumps VCE PDF |                       |
|                       | 70-487 Dumps VCE PDF |                       |